## **Quick-Start-Guide –** *EL* **& labGate #connect**

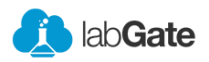

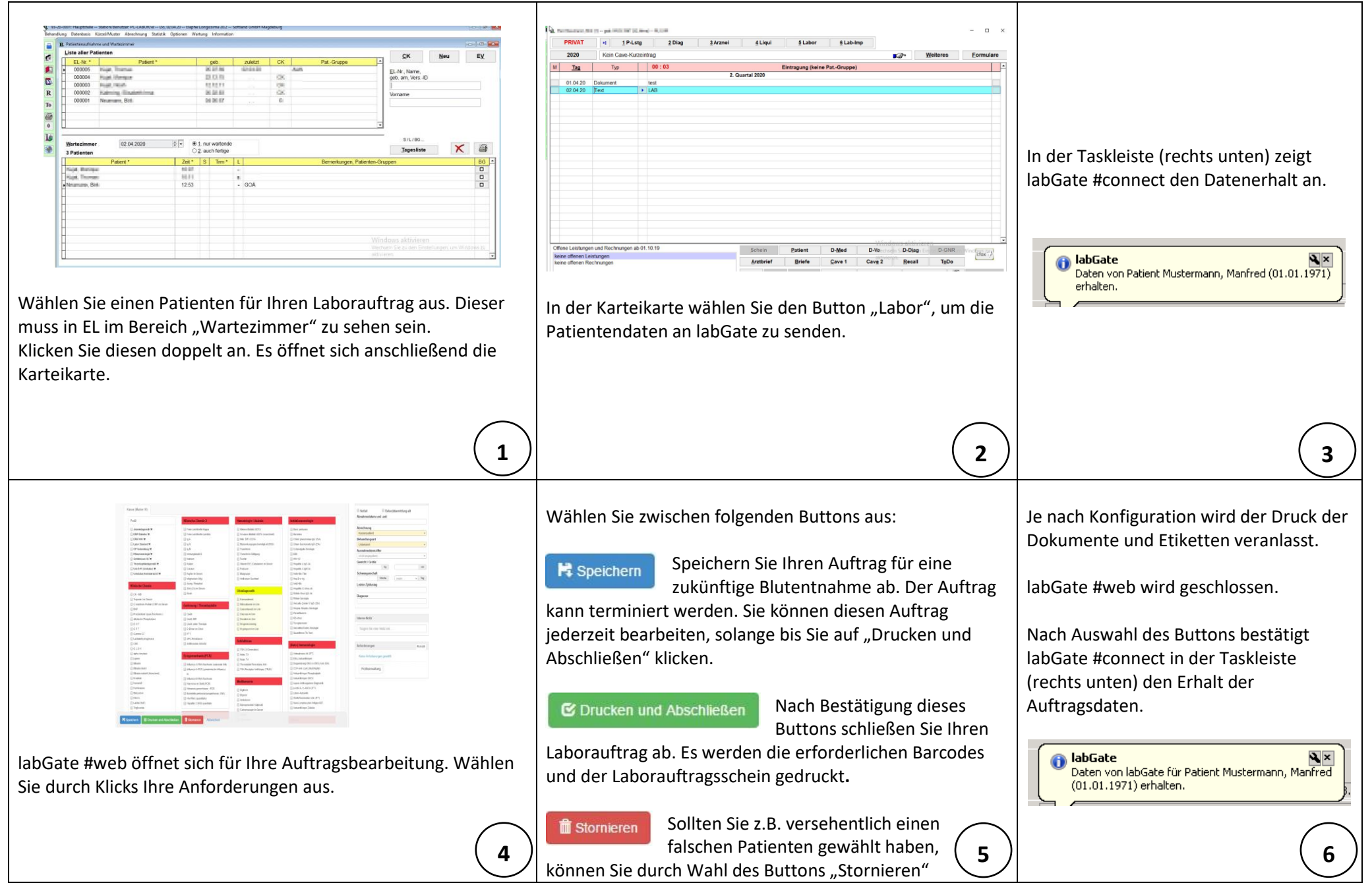

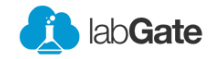

ℸ

Ξ

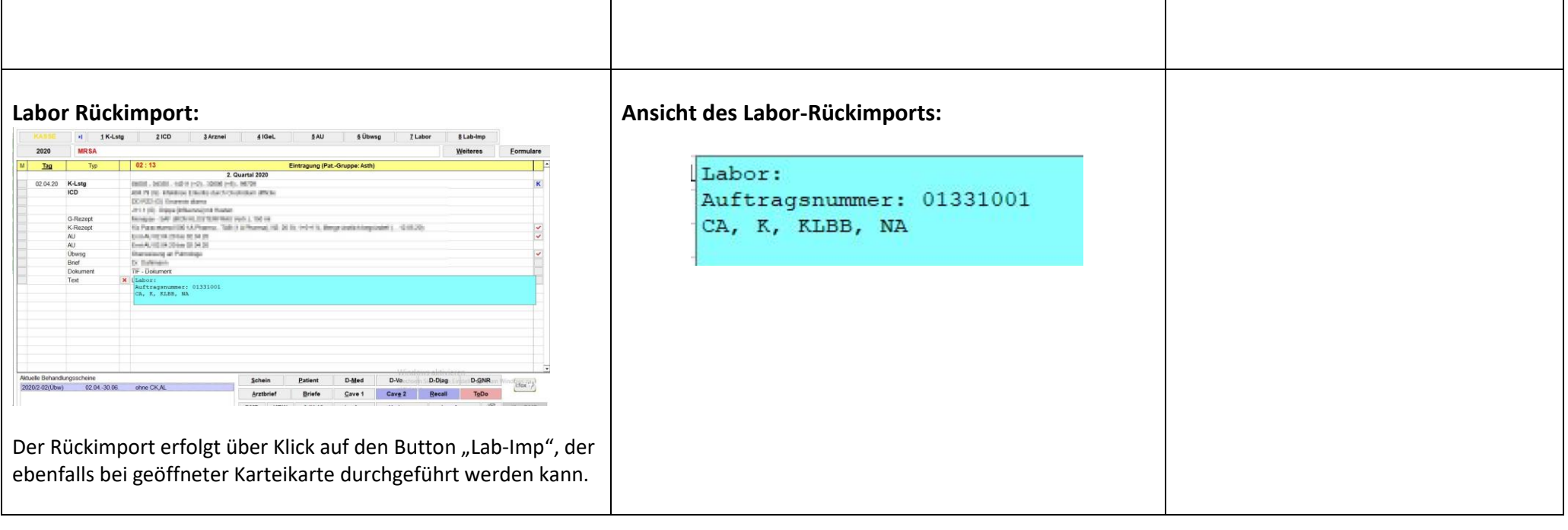

──